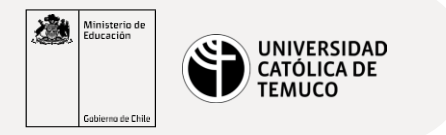

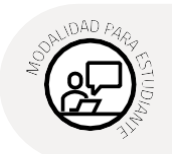

## **Instalación de CentOS8 utilizando VirtualBox**

Son 3 etapas fundamentales que debes tener presente

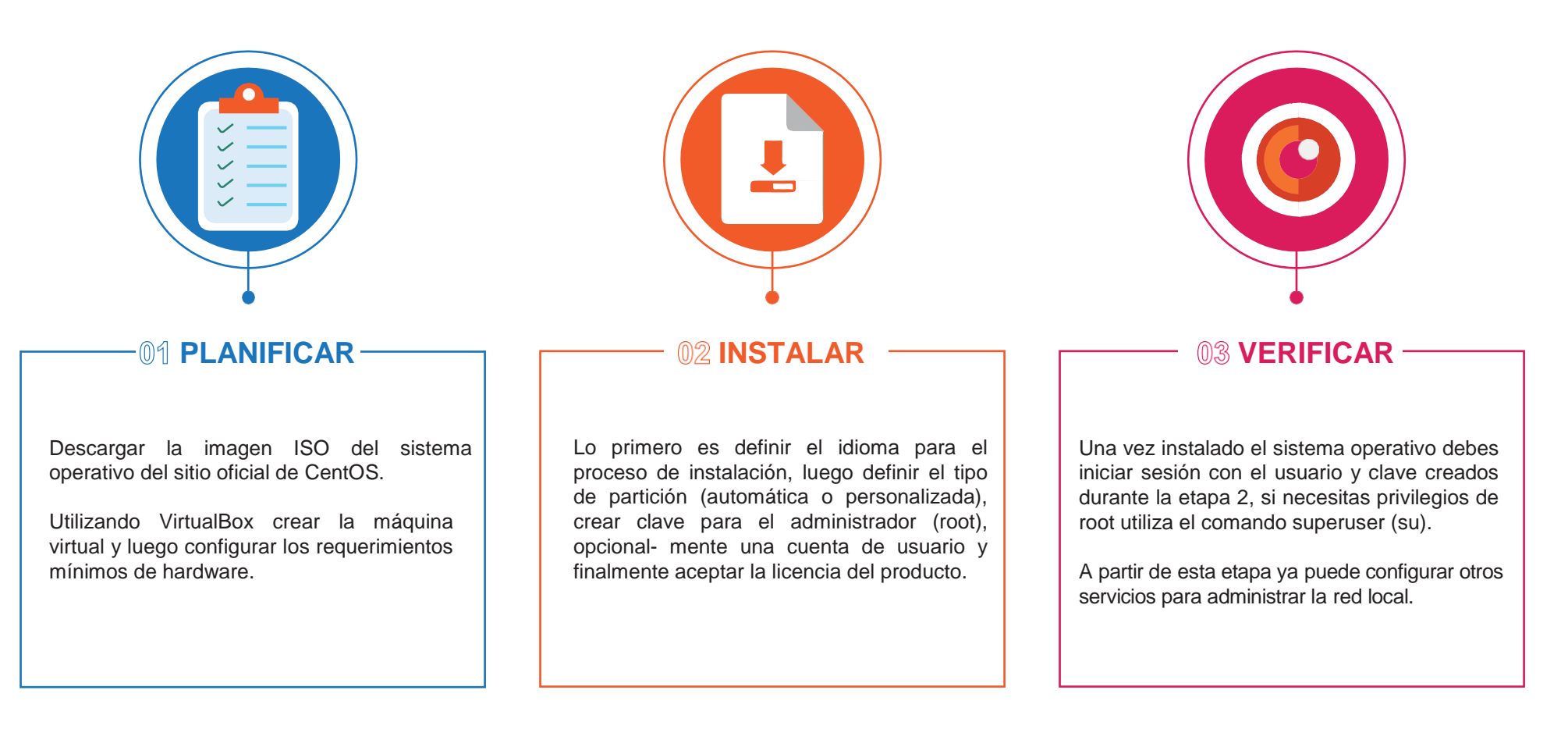

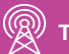